[oxiane-ins](https://oxiane-institut.com)titut.com  [01 55 60](tel:+331 55 60 76 72) 76 72  [formation@o](mailto:formation@oxiane.com)xiane.com

# Querying Microsoft SQL Server

FilièGe estion de donSnoéuess-fiDiète : Platform/BI

RÉFÉRENCE SQL S2014Q 4 JOURS (28H) 2/290 ¬ DURÉE PRIX UNITAIRE HT

# Description

This 4-day instructor led course provides students with the technical skills Microsoft SQL Server 2012.

This course is the foundation for all SQL Server-related disciplines; namel Business Intelligence.

This course helps people prepare for exam 70-461.

All the labs for this course can be performed using the provided virtual ma However, if you have a Microsoft Windows Azure account and the classroor able to connect to your Windows Azure server and database from the class Many of the labs in this course are enabled for you to perform the lab while the cloud.

Your instructor should be able to provide a currentlist of Windows Azure e click here.

# Objectifs pédagogiques

- Write SELECT queries
- Query multiple tables
- Use built-in functions
- Use subqueries
- Execute stored procedures
- Use set operators
- Implement error handling
- Implement transactions
- Use table expressions
- Sort and filter data

#### OXiane Institut

98 avenue du général Leclerc 92100 Boulogne-Billancourt

 [oxiane-ins](https://oxiane-institut.com)titut.com  [01 55 60](tel:+331 55 60 76 72) 76 72  [formation@o](mailto:formation@oxiane.com)xiane.com

- Use window ranking, offset and aggregate functions
- Query SQL Server metadata
- Program with T-SQL
- Improve query performance

# Public cible

- Business-Intelligence-professionals
- Database-Administrators
- Database-Developers
- SQL-power-users

# Pré-requis

MCTS Self Paced Training Kit 70-461

# Programme de la formation

Module 1: Introduction to Microsoft SQL Server 2012

• This module introduces the SQL Server platform and major tools. It dis documentation sources, and the logical structure of databases.

Lessons

- Introducing Microsoft SQL Server 2012
- Getting Started with SQL Server Management Studio
- Lab : Working with SQL Server 2012 Tools
- Working with SQL Server Management Studio
- Creating and Organizing T-SQL scripts
- Using Books Online

After completing this module, students will be able to:

- Describe the architecture and editions of SQL Server 2012.
- Work with SQL Server Management Studio.

#### Module 2: Getting Started with SQL Azure

• This module introduces you to the concepts of SQL Azure. If the virtua the internet and you have a Windows Azure account you may be able to

### OXiane Institut

98 avenue du général Leclerc 92100 Boulogne-Billancourt

 [oxiane-ins](https://oxiane-institut.com)titut.com  [01 55 60](tel:+331 55 60 76 72) 76 72  [formation@o](mailto:formation@oxiane.com)xiane.com

• Azure server and database. Many of the labs in the rest of this course connected to your own Azure database in the cloud.

#### Lessons

- Overview of SQL Azure
- Working with SQL Azure

After completing this module, students will be able to:

- Describe the basic features of SQL Azure.
- Provision a SQL Azure server and configure its security.

#### Module 3: Introduction to T-SQL Querying

• This module introduces Transact SQL as the primary querying language SQL queries, the logical flow of a SELECT statement, and introduces c operations.

#### Lessons

- Introducing T-SQL
- Understanding Sets
- Understanding Predicate Logic
- Understanding the Logical Order of Operations in SELECT statements
- Lab : Introduction to Transact-SQL Querying
- Executing Basic SELECT Statements
- Executing queries which filter data using predicates
- Executing queries which sort data using ORDER BY

After completing this module, students will be able to:

- Describe the elements of T-SQL and their role in writing queries
- Describe the use of sets in SQL Server
- Describe the use of predicate logic in SQL Server
- Describe the logical order of operations in SELECT statements

#### Module 4: Writing SELECT Queries

• This module introduces the fundamentals of the SELECT statement, foc

Lessons

#### OXiane Institut

98 avenue du général Leclerc 92100 Boulogne-Billancourt

 [oxiane-ins](https://oxiane-institut.com)titut.com  [01 55 60](tel:+331 55 60 76 72) 76 72  [formation@o](mailto:formation@oxiane.com)xiane.com

- Writing Simple SELECT Statements
- Eliminating Duplicates with DISTINCT
- Using Column and Table Aliases
- Writing Simple CASE Expressions
- Lab : Writing Basic SELECT Statements
- Write simple SELECT Statements
- Eliminate Duplicates Using Distinct
- Use Table and Column Aliases
- Use a Simple CASE Expression

After completing this module, students will be able to:

- Write simple SELECT statements.
- Eliminate duplicates using the DISTINCT clause.
- Use column and table aliases.
- Write simple CASE expressions.

Module 5: Querying Multiple Tables

. This module explains how to write queries which combine data from mu the use of JOINs in T-SQL queries as a mechanism for retrieving data

Lessons

- Understanding Joins
- Querying with Inner Joins
- Querying with Outer Joins
- Querying with Cross Joins and Self Joins
- Lab : Querying Multiple Tables
- Writing Queries That Use Inner Joins
- Writing Queries That Use Multiple-Table Inner Join
- Writing Queries That Use Self Joins
- Writing Queries That Use Outer Loins
- Writing Queries That Use Cross Join

After completing this module, students will be able to:

- Describe how multiple tables may be queried in a SELECT statement us
- Write queries that use inner joins.
- Write queries that use outer joins.

### OXiane Institut

98 avenue du général Leclerc 92100 Boulogne-Billancourt RCS Nanterre 430 112 250 000 21 / Cod Organisme de formation  $N^{\circ}$  11 92 16 52

 [oxiane-ins](https://oxiane-institut.com)titut.com  [01 55 60](tel:+331 55 60 76 72) 76 72  [formation@o](mailto:formation@oxiane.com)xiane.com

Write queries that use self-joins and cross joins.

### Module 6: Sorting and Filtering Data

• This module explains how to enhance queries to limit the rows they ret displayed. The module also discusses how to resolve missing and unkn

#### Lessons

- Sorting Data
- Filtering Data with a WHERE Clause
- Filtering with the TOP and OFFSET-FETCH Options
- Working with Unknown and Missing Values
- Lab : Sorting and Filtering Data
- Writing Queries That Filter Data Using a WHERE Clause
- Writing Queries That Filter Data Using an ORDER BY Clause
- Writing Queries That Filter Data Using the TOP Option
- Writing Queries That Filter Data Using the OFFSET-FETCH Clause

After completing this module, students will be able to:

- Filter data with predicates in the WHERE clause.
- Sort data using ORDER BY.
- Filter data in the SELECT clause with TOP.
- Filter data with OFFSET and FETCH.

Module 7: Working with SQL Server 2012 Data Types

• This module explains the data types SQL Server uses to store data. It data types. It also explains conversions between data types, and the i

#### Lessons

- Introducing SQL Server 2012 Data Types
- Working with Character Data
- Working with Date and Time Data
- Lab : Working with SQL Server 2012 Data Types
- Writing Queries That Return Date and Time Data
- Writing Queries That Use Date and Time Functions
- Writing Queries That Return Character Data
- Writing Queries That Use Character Functions

#### OXiane Institut

98 avenue du général Leclerc 92100 Boulogne-Billancourt

 [oxiane-ins](https://oxiane-institut.com)titut.com  [01 55 60](tel:+331 55 60 76 72) 76 72  [formation@o](mailto:formation@oxiane.com)xiane.com

After completing this module, students will be able to:

- Describe numeric data types, type precedence and type conversions.
- Write queries using character data types.
- Write queries using date and time data types.

### Module 8: Using Built-In Functions

• This module introduces the use of functions that are built in to SQL Se including data type conversion, testing for logical results and nullabili

#### Lessons

- Writing Queries with Built-In Functions
- Using Conversion Functions
- Using Logical Functions
- Using Functions to Work with NULL
- Lab : Using Built-In Functions
- Write queries which use conversion functions
- Write queries which use logical functions
- Write queries which test for nullability

After completing this module, students will be able to:

- Write queries with built-in scalar functions.
- Use conversion functions.
- Use logical functions.
- Use functions that work with NULL.

### Module 9: Grouping and Aggregating Data

• This module introduces methods for grouping data within a query, aggr HAVING. The module is designed to help the student grasp why a SELE naming in the GROUP BY clause as well as which columns may be liste

### Lessons

- Using Aggregate Functions
- Using the GROUP BY Clause
- Filtering Groups with HAVING
- Lab : Grouping and Aggregating Data
- Write queries which use the GROUP BY clause

### OXiane Institut

98 avenue du général Leclerc 92100 Boulogne-Billancourt RCS Nanterre 430 112 250 000 21 / Cod Organisme de formation  $N^{\circ}$  11 92 16 52

 [oxiane-ins](https://oxiane-institut.com)titut.com  [01 55 60](tel:+331 55 60 76 72) 76 72  [formation@o](mailto:formation@oxiane.com)xiane.com

- Write queries which use aggregate functions
- Write queries which use distinct aggregate functions
- Write queries which filter groups with the HAVING clause

After completing this module, students will be able to:

- Write queries which summarize data using built-in aggregate functions.
- Use the GROUP BY clause to arrange rows into groups.
- Use the HAVING clause to filter out groups based on a search conditio

#### Module 10: Using Subqueries

• This module will introduce the use of subqueries in various parts of a multi-result subqueries, and the use of the IN and EXISTS operators.

#### Lessons

- Writing Self-Contained Subqueries
- Writing Correlated Subqueries
- Using the EXISTS Predicate with Subqueries
- Lab : Using Subqueries
- Write queries which use self-contained subqueries
- Write queries which use scalar and multi-result subqueries
- Write queries which use correlated subqueries and EXISTS predicate

After completing this module, students will be able to:

- Describe the uses of queries which are nested within other queries.
- Write self-contained subqueries which return scalar or multi-valued res
- Write correlated subqueries which return scalar or multi-valued results.
- Use the EXISTS predicate to efficiently check for the existence of row

Module 11: Using Table Expressions

• This module introduces T-SQL expressions which return a valid relatio module discusses views, derived tables, common table expressions and

#### Lessons

- Using Derived Tables
- Using Common Table Expressions
- Using Views

#### OXiane Institut

98 avenue du général Leclerc 92100 Boulogne-Billancourt

 [oxiane-ins](https://oxiane-institut.com)titut.com  [01 55 60](tel:+331 55 60 76 72) 76 72  [formation@o](mailto:formation@oxiane.com)xiane.com

- Using Inline Table-Valued Functions
- Lab : Using Table Expressions
- Write Queries Which Use Views
- Write Queries Which Use Derived Tables
- Write Queries Which Use Common Table Expressions
- Write Queries Which Use Inline Table-Valued Functions

After completing this module, students will be able to:

- Write queries which use derived tables.
- Write queries which use common table expressions.
- Create simple views and write queries against them.
- Create simple inline table-valued functions and write queries against t

#### Module 12: Using Set Operators

. This module introduces operations involving multiple sets of data. It w CROSS APPLY, OUTER APPLY operators as well as the EXCEPT and IN

### Lessons

- Writing Queries with the UNION Operator
- Using EXCEPT and INTERSECT
- Using APPLY
- Lab : Using Set Operators
- Write queries which use UNION set operators and UNION ALL multi-set
- Write queries which use CROSS APPLY and OUTER APPLY operators
- Write queries which use EXCEPT and INTERSECT operators

After completing this module, students will be able to:

- Write queries which combine data using the UNION operator
- Write queries which compare sets using the INTERSECT and EXCEPT o
- Write queries which manipulate rows in a table by using APPLY with th

Module 13: Using Window Ranking, Offset and Aggregate Functi

• This module introduces window functions including ranking, aggregate new to SQL Server 2012. It will cover the use of T-SQL functions such LAG, LEAD, FIRST\_VALUE and LAST\_VALUE to perform calculations ag

OXiane Institut

98 avenue du général Leclerc 92100 Boulogne-Billancourt

 [oxiane-ins](https://oxiane-institut.com)titut.com  [01 55 60](tel:+331 55 60 76 72) 76 72  [formation@o](mailto:formation@oxiane.com)xiane.com

### Lessons

- Creating Windows with OVER
- Exploring Window Functions
- Lab : Using Window Ranking, Offset and Aggregate Functions
- Write queries which use ranking functions
- Write queries which use offset functions
- Write queries which use window aggregate functions

After completing this module, students will be able to:

- Describe the benefits to using window functions.
- Restrict window functions to rows defined in an OVER clause, includin
- Write queries which use window functions to operate on a window of ro comparison results.

#### Module 14: Pivoting and Grouping Sets

. This module discusses techniques for pivoting data in T-SQL as well to clause. It will also cover the use of GROUP BY ROLLUP and GROUP BY

#### Lessons

- Writing Queries with PIVOT and UNPIVOT
- Working with Grouping Sets
- Lab : Pivoting and Grouping Sets
- Write queries which use the PIVOT operator
- Write queries which use the UNPIVOT operator
- Write queries which use the GROUPING SETS subclause

#### After completing this module, students will be able to:

- Write queries which pivot and unpivot result sets
- Write queries which specify multiple groupings with grouping sets

Module 15: Querying SQL Server Metadata

• This module introduces the use of SQL Server system objects in T-SQL system stored procedures, system functions, and dynamic management

#### Lessons

Querying System Catalog Views and Functions

### OXiane Institut

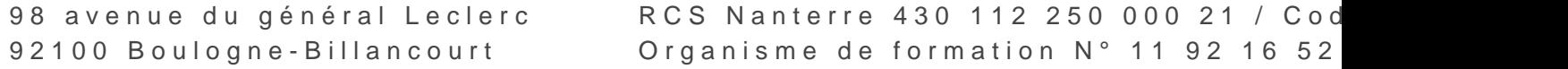

 [oxiane-ins](https://oxiane-institut.com)titut.com  [01 55 60](tel:+331 55 60 76 72) 76 72  [formation@o](mailto:formation@oxiane.com)xiane.com

- Executing System Stored Procedures
- Querying Dynamic Management Objects
- Lab : Querying SQL Server Metadata
- Querying System Catalog Views
- Querying System Functions
- Querying System Dynamic Management Views

After completing this module, students will be able to:

- Write queries that retrieve system metadata using system views and fu
- Execute system stored procedures to return system information.
- Write queries that retrieve system metadata and state information usin

Module 16: Executing Stored Procedures

• This module introduces the use of existing stored procedures in a T-S( EXECUTE, how to pass input and output parameters to a procedure, an

#### Lessons

- Querying Data with Stored Procedures
- Passing Parameters to Stored Procedures
- Creating Simple Stored Procedures
- Working with Dynamic SQL
- Lab : Executing Stored Procedures
- Use the EXECUTE statement to invoke stored procedures
- Pass parameters to stored procedures
- Execute system stored procedures

After completing this module, students will be able to:

- Return results by executing stored procedures.
- Pass parameters to procedures.
- Create simple stored procedures which encapsulate a SELECT stateme
- Construct and execute dynamic SQL with EXEC and sp\_executesql.

Module 17: Programming with T-SQL

• This module provides a basic introduction to T-SQL programming conce control of flow elements such as loops and conditionals, how to create use synonyms.

### OXiane Institut

98 avenue du général Leclerc 92100 Boulogne-Billancourt

 [oxiane-ins](https://oxiane-institut.com)titut.com  [01 55 60](tel:+331 55 60 76 72) 76 72  [formation@o](mailto:formation@oxiane.com)xiane.com

### Lessons

- T-SQL Programming Elements
- Controlling Program Flow
- Lab : Programming with T-SQL
- Declaring Variables and Delimiting Batches
- Using Control-of-Flow Elements
- Generating Dynamic SQL
- Using Synonyms

After completing this module, students will be able to:

- . Describe the language elements of T-SQL used for simple programming
- Describe batches and how they are handled by SQL Server.
- Declare and assign variables and synonyms.
- Use IF and WHILE blocks to control program flow.

Module 18: Implementing Error Handling

• This module introduces the use of error handlers in T-SQL code. It wil run-time errors, and will cover how errors affect batches. The module TRY/CATCH blocks, the use of the ERROR class of functions, and the new

### Lessons

- Using TRY / CATCH Blocks
- Working with Error Information
- Lab : Implementing Error Handling
- Redirecting Errors with TRY / CATCH
- Using THROW to Pass an Error Message Back to a Client

After completing this module, students will be able to:

- Describe SQL Server s behavior when errors occur in T-SQL code.
- Implement structured exception handling in T-SQL.
- Return information about errors from system objects.
- Raise user-defined errors and pass system errors in T-SQL code.

#### Module 19: Implementing Transactions

• This module introduces the concepts of transaction management in SQI transaction properties, cover the basics of marking transactions with E

### OXiane Institut

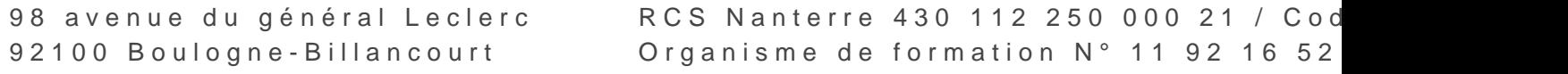

 [oxiane-ins](https://oxiane-institut.com)titut.com  [01 55 60](tel:+331 55 60 76 72) 76 72  [formation@o](mailto:formation@oxiane.com)xiane.com

### Lessons

- Transactions and the Database Engine
- Controlling Transactions
- Lab : Implementing Transactions
- Controlling transactions with BEGIN, COMMIT, and ROLLBACK
- Adding error handling to a CATCH block

After completing this module, students will be able to:

- $\bullet$  Describe transactions and the differences between batches and transa
- Describe batches and how they are handled by SQL Server.
- Create and manage transactions with transaction control language stat
- Use SET XACT\_ABORT to define SQL Server s handling of transactions

#### Module 20: Improving Query Performance

• This module introduces the concepts of system resource usage and the It will cover, at a high level, the use of indexes in SQL Server, the us Studio, and the use of SET options to view system resource usage whe operations with cursor-based operations.

### Lessons

- Factors in Query Performance
- Displaying Query Performance Data
- Lab : Improving Query Performance
- Viewing Query Execution Plans
- Viewing Index Usage and Using SET STATISTICS Statements

After completing this module, students will be able to:

- Describe components of well-performing queries.
- Describe the role of indexes and statistics in SQL Server
- Display and interpret basic query plans
- Display and interpret basic query performance data

# Qualité

Cette formation est accessible aux personnes en situation de handicap, no complémentaires.

#### OXiane Institut

98 avenue du général Leclerc 92100 Boulogne-Billancourt

oxiane-institut.com [01 55 60](tel:+331 55 60 76 72) 76 72 [formation@o](mailto:formation@oxiane.com)xiane.com

Programme m2s nào y e mmb te 2023

### OXiane Institut

98 avenue du général Leclerc 92100 Boulogne-Billancourt